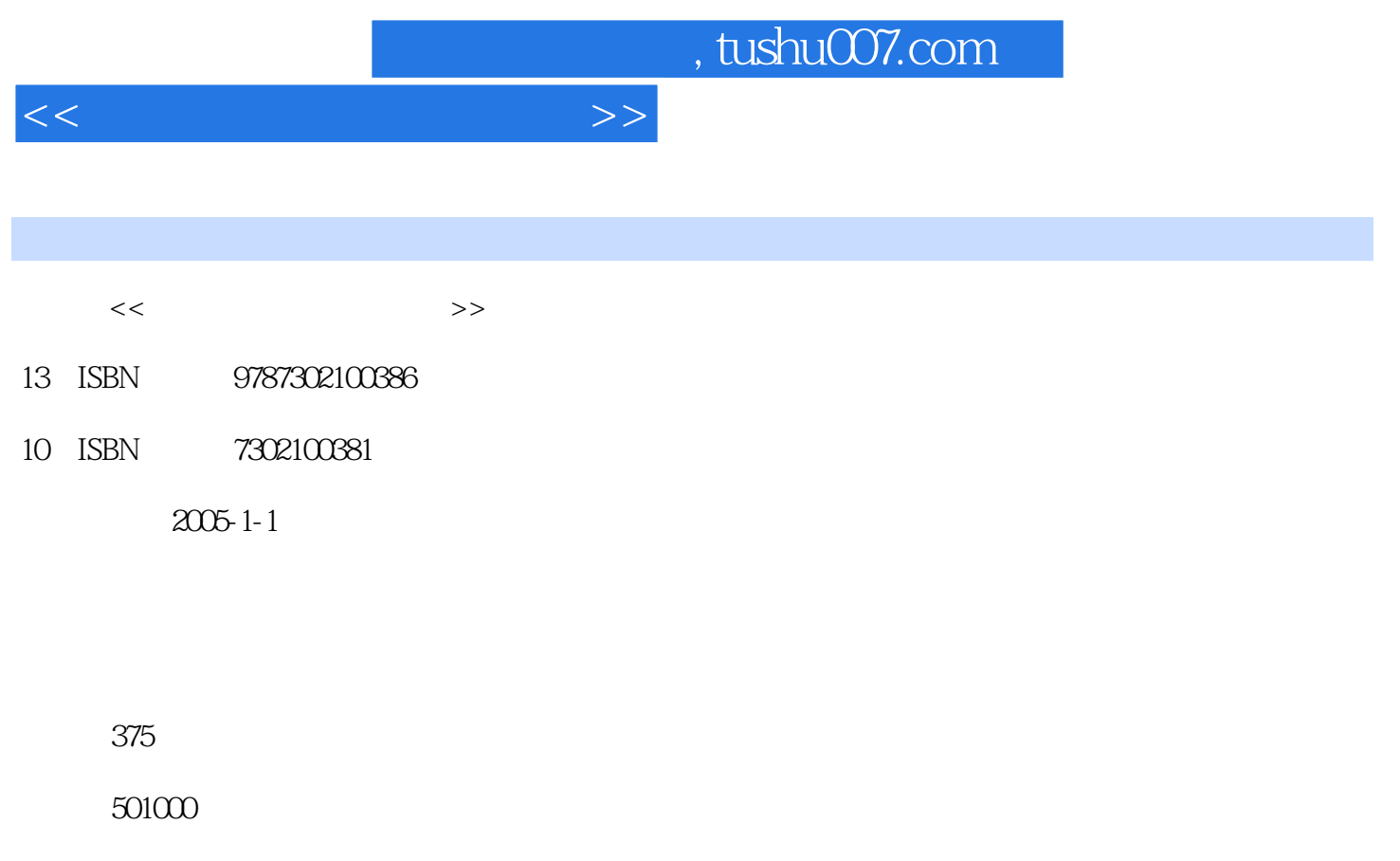

extended by PDF and the PDF

更多资源请访问:http://www.tushu007.com

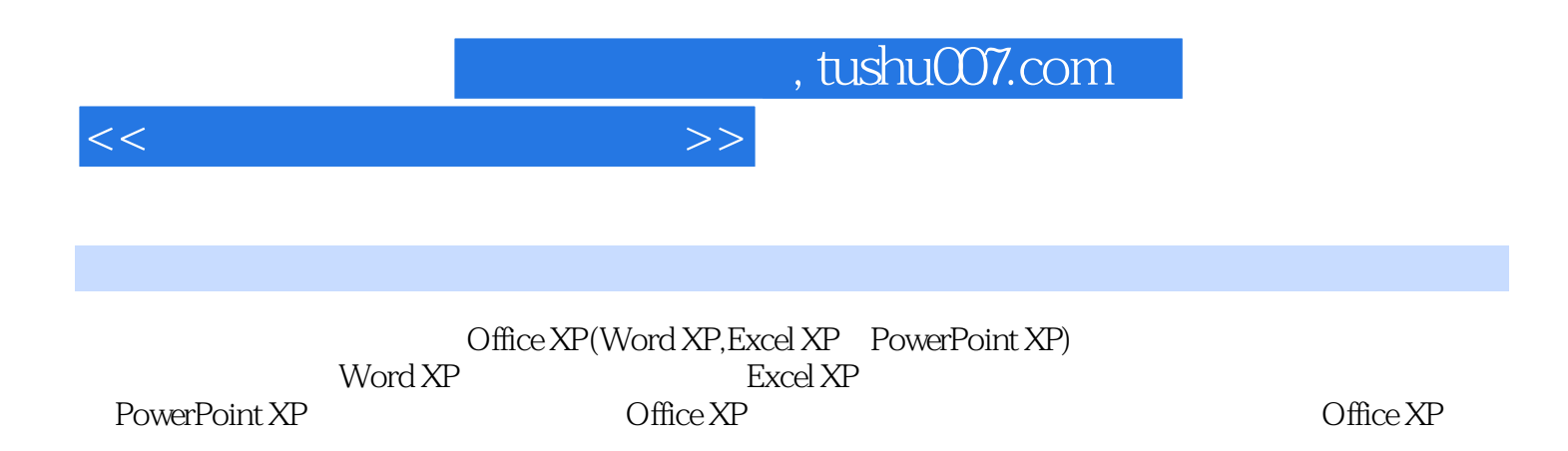

 $26.2$   $26.3$  Office XP  $26.4$   $26.5$ 

## 1 Word XP 1 Word 1.1 Word XP 1.2 Word XP 1.3 1.4  $1.5$  2.1  $2.2$  2.3  $2.3$  $24$   $25$   $26$  $31$   $32$   $33$   $34$   $35$  $36$  4 41 4.2 4.3 4.4  $5 \t 51 \t 52 \t 53 \t 54$  $55$   $56$   $61$   $62$ 6.3 6.4 7 7.1 7.2 7.3 7.4  $7.5$  8 8.1 8.2 8.3 8.3  $84$   $85$   $2$  Excel XP  $9$   $9.1$  Excel XP  $9.2$  9.3  $9.4$  9.5 9.6 10 10.1 10.2 10.3 11  $11.1$   $11.2$   $11.3$   $11.4$ 11.5 11.6 11.7 11.8 11.9  $11.10$  12  $12.1$  12.2 12.3 Web 12.4 12.5 13 13.1 13.2 13.3 13.4 13.5 13.6 13.6  $14$  14.1  $14.2$  14.3  $14.4$  15  $15.1$   $15.2$   $15.3$   $15.4$   $15.5$  $15.6$  16.1  $16.1$   $16.2$ 16.3 16.4 16.4 3 PowerPoint XP 17 17.1 PowerPoint XP 17.2 17.3 PowerPoint 17.4 18 18 18 18 18.2 18.3 18.4 18.5 18.5 18.6 18.7 19 19 19.1 19.2 19  $19.3$  19.4  $19.5$  20  $20.1$   $20.2$   $20.3$   $20.4$   $20.5$  $20.6$  21.1 21.2  $21.1$  21.2  $21.3$   $21.4$   $21.5$   $22$   $22.1$  $22.2$  22.3  $22.4$  22.5  $22.6$  23  $23$  23.1  $23.2$  $233$   $234$   $235$   $236$   $237$  $238$   $239$  Word  $4$  Office XP  $24$   $241$  $24.2$  24.3  $24.4$  25  $25.1$   $25.2$   $25.3$   $26.1$

 $<<$  and  $>>$ 

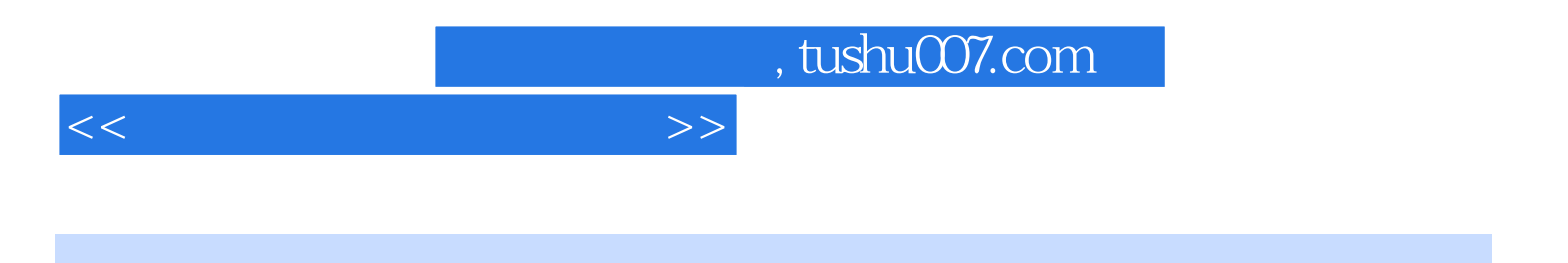

本站所提供下载的PDF图书仅提供预览和简介,请支持正版图书。

更多资源请访问:http://www.tushu007.com